# **Table of Contents**

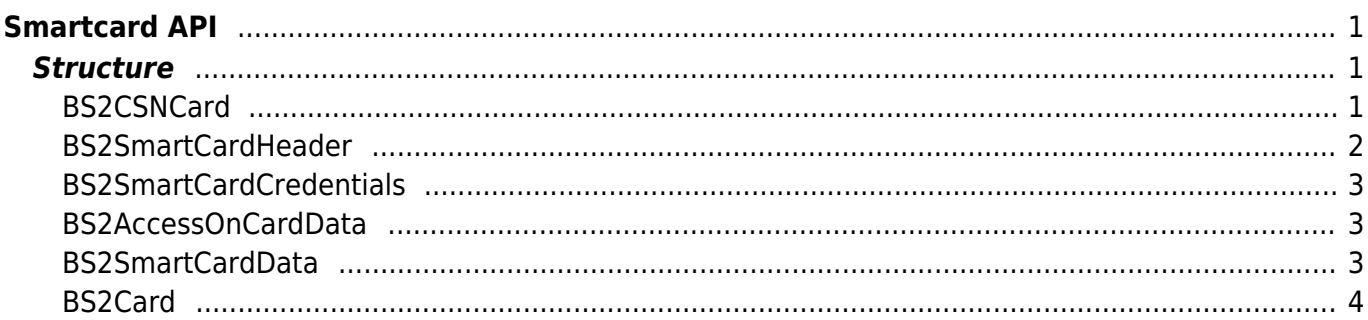

```
Smartcard API
```
API that provides a function that reads and writes card data.

- BS2 ScanCard: Scans the card from the device and analyzes it.
- BS2 WriteCard: Writes data to the smart card.
- BS2 EraseCard: Formats the smart card.

# <span id="page-1-1"></span>**Structure**

## <span id="page-1-2"></span>**BS2CSNCard**

```
typedef struct {
     uint8_t type;
    uint8 t size;
    uint8 t data[BS2 CARD DATA SIZE];
} BS2CSNCard;
```
## **1.** *type*

The code value of card type. The card type is to indicate the purpose of the card. When transferring a user from device to server, the Access card will be used only to keep the issue history, since the Access card will work on its own without any user information.

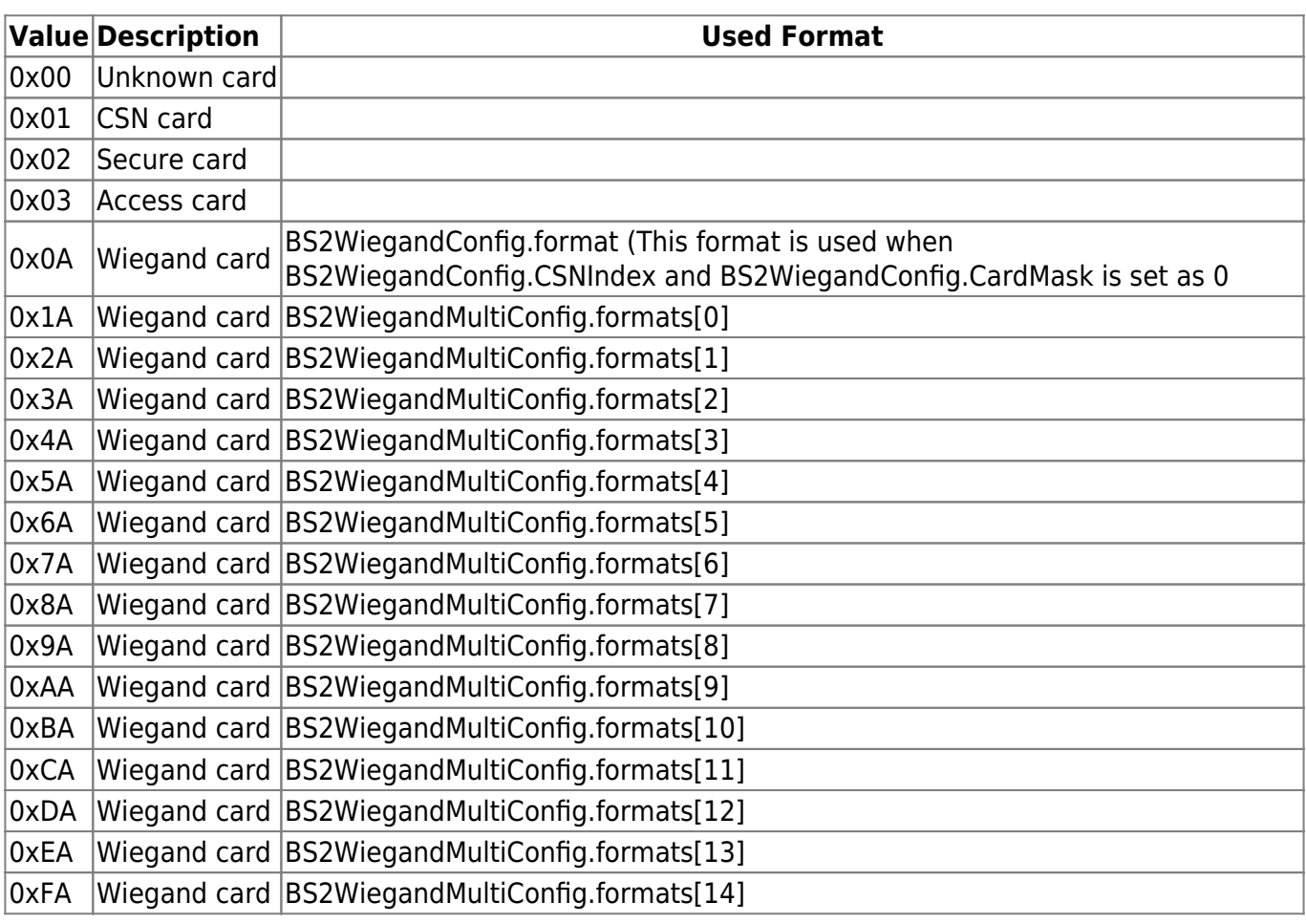

The size of card template.

#### **3.** *data*

The data of card template.

In case of Secure Credential Card(SCC), users need to have card information which includes Card ID(24byte), issueCount(4byte) and TimeStamp(4byte).

### <span id="page-2-0"></span>**BS2SmartCardHeader**

```
typedef struct {
     uint16_t hdrCRC;
    uint16 t cardCRC;
    BS2 CARD TYPE cardType;
    uint8 t numOfTemplate;
    uint16 t templateSize;
     uint16_t issueCount;
     uint8_t duressMask;
    uint8 t reserved[5];
 } BS2SmartCardHeader;
```
#### **1.** *hdrCRC*

Value of card header checksum.

#### **2.** *cardCRC*

Value of card data checksum.

#### **3.** *cardType*

Code of card types.

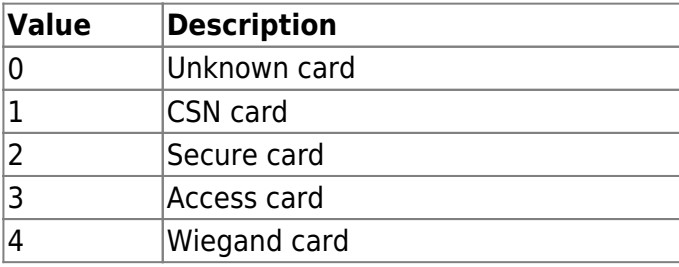

#### **4.** *numOfTemplate*

Number of templates.

#### **5.** *templateSize*

Size of the template. A normal fingerprint template is a fixed 384 byte.

If you are using a smart card the default in BioStar 2 is 300 bytes and you can change as required but we recommend that you set it above 300 bytes because if the template size is too small it can cause fingerprint matching issues because of the lack of information in the template.

#### **6.** *issueCount*

Number of smart card issue count.

#### **7.** *duressMask*

Mask for whether there is a duress finger.

## <span id="page-3-0"></span>**BS2SmartCardCredentials**

```
typedef struct {
    uint8 t pin[BS2 PIN HASH SIZE];
    uint8 t templateData[BS2_SMART_CARD_MAX_TEMPLATE_COUNT *
BS2_FINGER_TEMPLATE_SIZE];
} BS2SmartCardCredentials;
```
**1.** *pin* Value of PIN.

#### **2.** *templateData*

List of fingerprint template data area, which can be stored up to 4 fingerprint templates.

## <span id="page-3-1"></span>**BS2AccessOnCardData**

```
typedef struct {
```

```
uint16 t accessGroupID[BS2_SMART_CARD_MAX_ACCESS_GROUP_COUNT];
   BS2_DATETIME startTime;
   BS2_DATETIME endTime;
} BS2AccessOnCardData;
```
#### **1.** *accessGroupID*

List of access group IDs.

#### **2.** *startTime*

Starting time where a user can authenticate. When it is set as 0, there are no limits.

#### **3.** *endTime*

Ending time where a user can authenticate. When it is set as 0, there are no limits.

#### <span id="page-3-2"></span>**BS2SmartCardData**

```
typedef struct {
```
 BS2SmartCardHeader header; uint8 t cardID[BS2 CARD DATA SIZE]; BS2SmartCardCredentials credentials; BS2AccessOnCardData accessOnData;

} BS2SmartCardData;

**1.** *header*

Smart card header.

#### **2.** *cardID*

Card ID that will be used on the card. Access on Cards will need to use the 32 byte array for the card ID. Secure Credential Cards will need to use a 24 byte array for the card ID.

#### **3.** *credentials*

Authentication data area where the PIN or fingerprint template is stored.

#### **4.** *accessOnData*

Data area the AOC card uses, which carries the access group information.

#### <span id="page-4-0"></span>**BS2Card**

```
typedef struct
{
    uint8 t isSmartCard;
     union
     {
         BS2CSNCard card;
         BS2SmartCardData smartCard;
     };
}BS2Card;
```
#### **1.** *isSmartCard*

Decides whether it is a smart card.

## **2.** *card*

CSN card data.

#### **3.** *smartCard*

Smart card data.

From: <http://kb.supremainc.com/bs2sdk./>- **BioStar 2 Device SDK**

Permanent link: **[http://kb.supremainc.com/bs2sdk./doku.php?id=en:smartcard\\_api&rev=1519172348](http://kb.supremainc.com/bs2sdk./doku.php?id=en:smartcard_api&rev=1519172348)**

Last update: **2018/02/21 09:19**